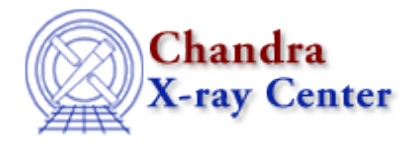

URL[: http://cxc.harvard.edu/ciao3.4/length.tm.html](http://cxc.harvard.edu/ciao3.4/length.tm.html) Last modified: December 2006

*AHELP for CIAO 3.4* **length** Context: slangrtl

*Jump to:* [Description](#page-0-0) [See Also](#page-0-1)

## **Synopsis**

Get the length of an object

## **Syntax**

Integer\_Type length (obj)

## <span id="page-0-0"></span>**Description**

The length function may be used to get information about the length of an object. For simple scalar data−types, it returns 1. For arrays, it returns the total number of elements of the array.

If obj is a string, length returns 1 because a String\_Type object is considered to be a scalar. To get the number of characters in a string, use the strlen function.

## <span id="page-0-1"></span>**See Also**

*slangrtl*

class id, class type, eqs, get reference, is initialized, pop args, push args, nargs, \_reshape, \_typeof, array\_info, array\_map, assoc\_get\_keys, bstrlen, dup, get\_struct\_field, getenv, init\_char\_array, is\_defined, is\_struct\_type, listdir, reshape, set\_struct\_field, strlen, strncmp, strsub, substr, transpose, typecast, typeof, where

The Chandra X−Ray Center (CXC) is operated for NASA by the Smithsonian Astrophysical Observatory. 60 Garden Street, Cambridge, MA 02138 USA. Smithsonian Institution, Copyright © 1998−2006. All rights reserved.

URL: <http://cxc.harvard.edu/ciao3.4/length.tm.html> Last modified: December 2006